Basic admin notification could not be sent because of error: SMTP connect() failed. https://github.com/PHPMailer/PHPMailer/wiki/TroubleshootingSMTP server error: Failed to connect to server

## PHP warning

Cannot modify header information - headers already sent by (output started at /home/hgctoo5/public\_html/truewiring.com/app/s/application/helpers/frontend\_helper.php:550)

## **/home/hgctoo5/public\_html/truewiring.com/app/s/application/helpers/SurveyRuntimeHelper.php(1358)**

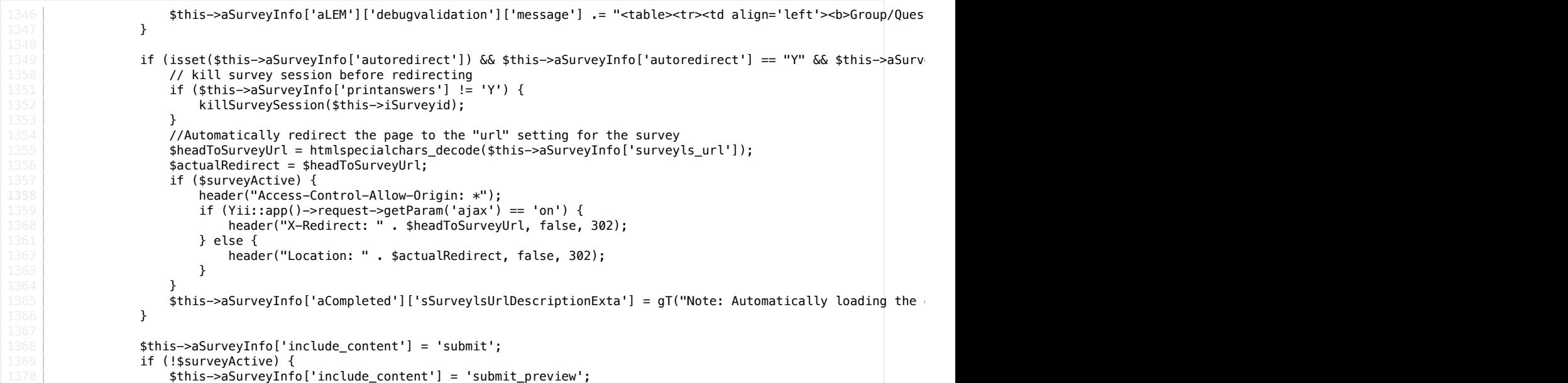

## Stack Trace

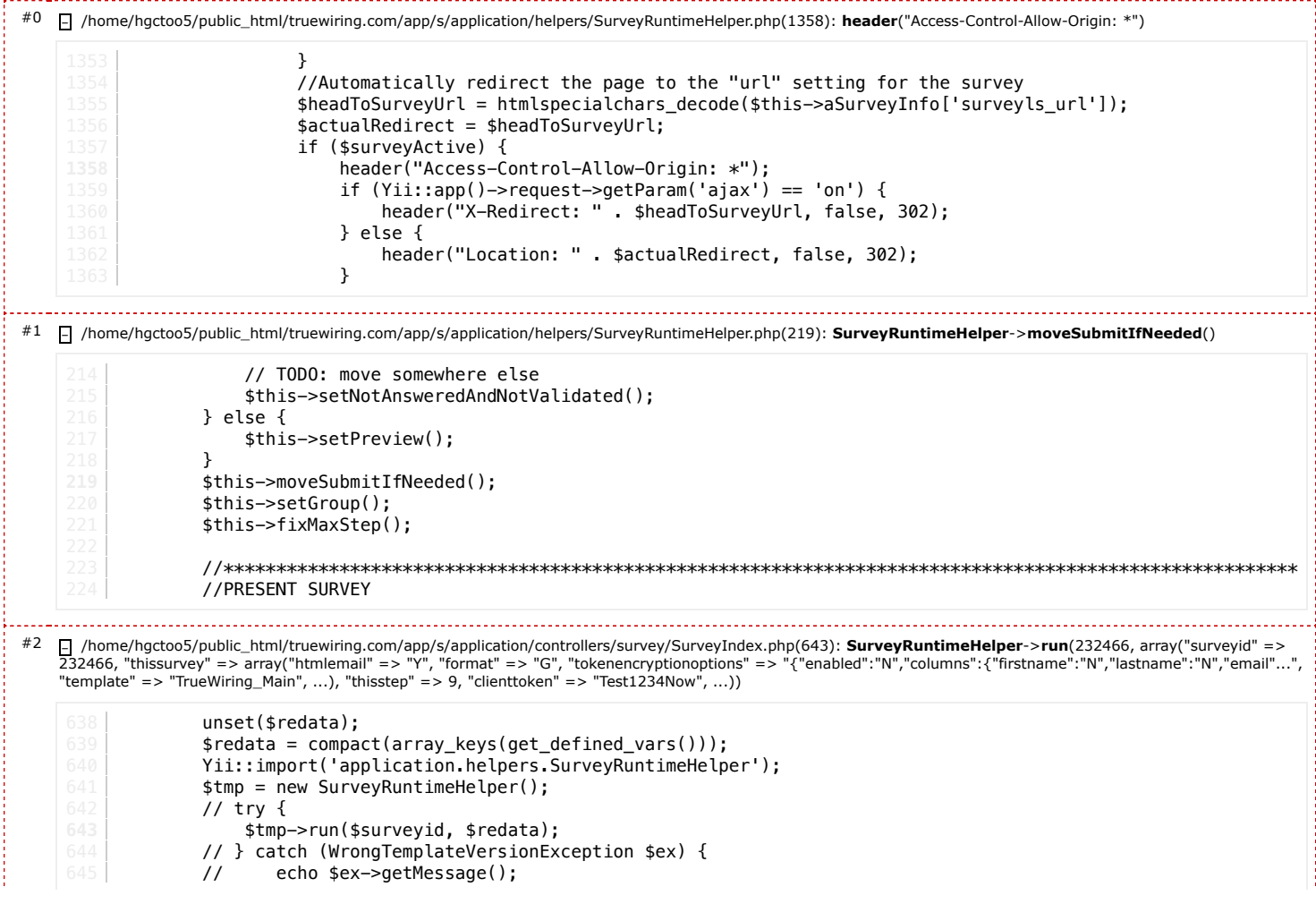

 $\begin{array}{c|c}\n646 & & \n\hline\n1647 & & \n\end{array}$ #3 – /home/hgctoo5/public\_html/truewiring.com/app/s/application/controllers/survey/SurveyIndex.php(22): **SurveyIndex**->**action**() public \$oTemplate; 19 public function run()  $\sqrt{2}$ useFirebug(); **22** \$this->action();  $\mathcal{E}$ /\*\* 27 \* todo: this function is toooo long, to many things happening here. Should be refactored asap!

#4 – /home/hgctoo5/public\_html/truewiring.com/app/s/vendor/yiisoft/yii/framework/web/actions/CAction.php(76): **SurveyIndex**->**run**()

```
\{72 $method=new ReflectionMethod($this, 'run');
          73 if($method->getNumberOfParameters()>0)
74 return $this->runWithParamsInternal($this, $method, $params);
76 $this->run();
          return true;
78 }
80 /**
81 | * Executes a method of an object with the supplied named parameters.
```
#5 – /home/hgctoo5/public\_html/truewiring.com/app/s/vendor/yiisoft/yii/framework/web/CController.php(308): **CAction**->**runWithParams**(array("sid" => "232466"))

```
303 {
304 | $priorAction=$this->_action;
305 $this->_action=$action;
306 if($this->beforeAction($action))
307 | \qquad \qquad {
308 if($action->runWithParams($this->getActionParams())===false)
309 $this->invalidActionParams($action);
310 else
311 $this \rightarrow afterAction ($action)$;312 | }
313 $this->_action=$priorAction;
```
#6 – /home/hgctoo5/public\_html/truewiring.com/app/s/vendor/yiisoft/yii/framework/web/CController.php(286): **CController**->**runAction**(SurveyIndex)

```
281 * @see runAction
282 */
283 | public function runActionWithFilters($action,$filters)
285 if(empty($filters))
286 $this->runAction($action);
287 else
288 | {
289 $priorAction=$this->_action;
290 $this->_action=$action;
291 CFilterChain::create($this,$action,$filters)->run();
```
#7 – /home/hgctoo5/public\_html/truewiring.com/app/s/vendor/yiisoft/yii/framework/web/CController.php(265): **CController**->**runActionWithFilters**(SurveyIndex, array())

```
260 {
261 if(($parent=$this->getModule())===null)
262 $parent=Yii::app();
263 if($parent->beforeControllerAction($this,$action))
264 {
265 $this->runActionWithFilters($action,$this->filters());
266 $parent->afterControllerAction($this,$action);
267 }
268 }
269 else
270 \vert $this->missingAction($actionID);
```
#8 – /home/hgctoo5/public\_html/truewiring.com/app/s/vendor/yiisoft/yii/framework/web/CWebApplication.php(282): **CController**->**run**("index")

277 **{** 

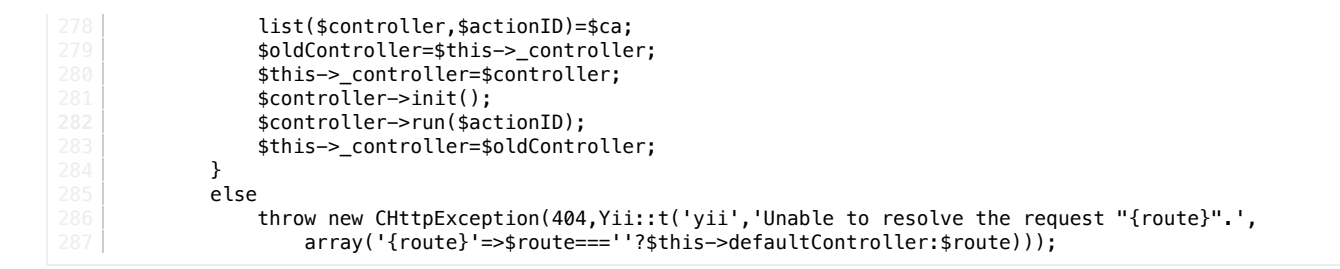

#9 – /home/hgctoo5/public\_html/truewiring.com/app/s/vendor/yiisoft/yii/framework/web/CWebApplication.php(141): **CWebApplication**- >**runController**("survey/index/sid/232466")

```
136 foreach(array_splice($this->catchAllRequest,1) as $name=>$value)
\texttt{137}\left| \begin{array}{ccc} 137 & \texttt{\$6ET$[$$name$]}=\$value;\ \texttt{138}\end{array}\right.\begin{array}{c|c}\n 139 & \text{else} \\
 140 & \text{else}\n\end{array}140 $route=$this->getUrlManager()->parseUrl($this->getRequest());
141 $this->runController($route);<br>142 }
\begin{array}{c|c} 144 & \longrightarrow & \star \star \end{array}* Registers the core application components.
146 \quad \quad \ast This method overrides the parent implementation by registering additional core components.
```
#10 – /home/hgctoo5/public\_html/truewiring.com/app/s/vendor/yiisoft/yii/framework/base/CApplication.php(185): **CWebApplication**->**processRequest**()

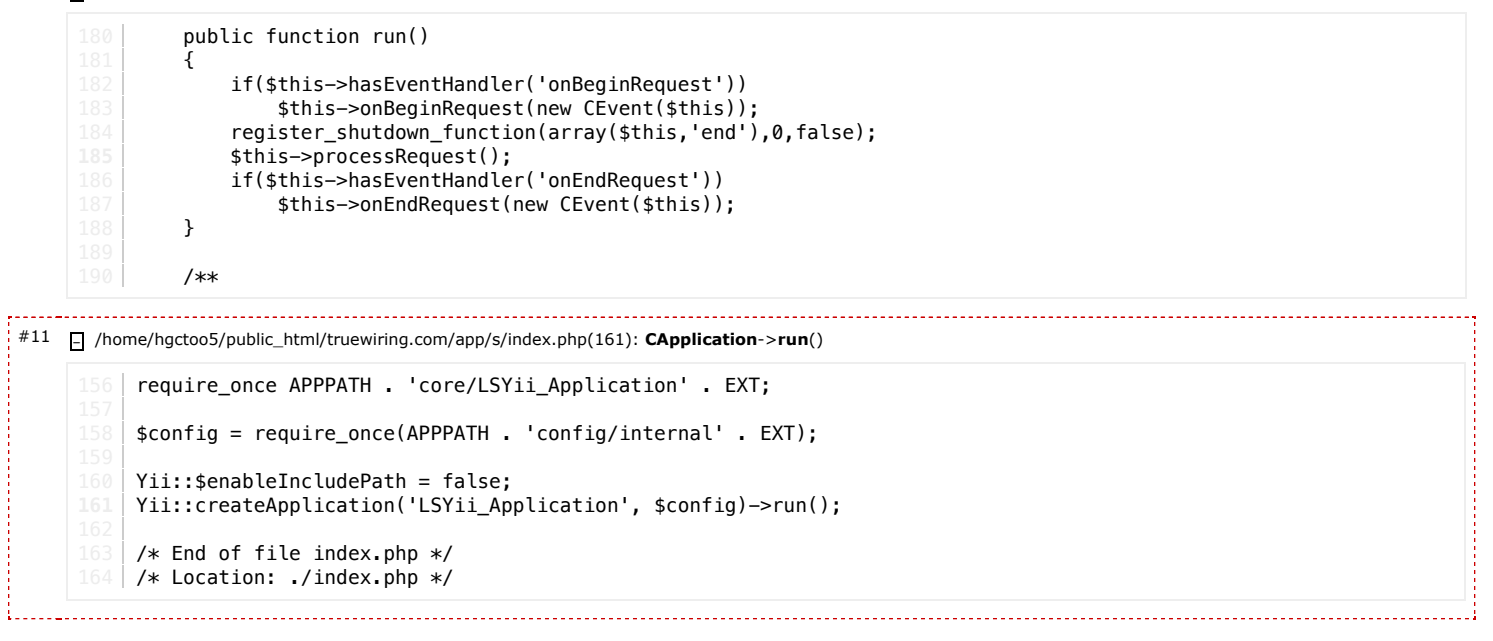

2024-02-06 19:35:08 Apache [Yii Framework](https://www.yiiframework.com/)/1.1.28